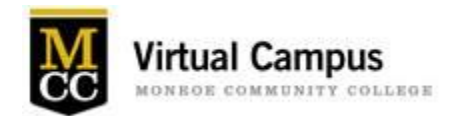

Dear faculty,

Did you know that more than 500 of your colleagues have already jumped onto Blackboard and are taking advantage of all that it has to offer? If you are not yet certified to use Blackboard at MCC, we hope we can encourage you to join your colleagues and "Jump Start" to Blackboard! You can read more about th[e Blackboard Certification](http://www.monroecc.edu/depts/distlearn/information-for-faculty/blackboard-learn-certification/) process and register for a session date, or you can take advantage of (and register for) our fully online Level 1 certification course and start to use Blackboard to supplement your face-to-face courses.

## **Top 5 Reasons To Start Using Blackboard:**

- Easy Access for students to all of your course information and course content 24/7 (eliminate distribution of tons of paper to the class only to have them misplace the paper)
- Keep students posted as to their grades during the entire semester in a confidential manner (eliminate constant questions regarding "How am I doing")
- Incorporate web-based content in a flash using Web Links
- Attach your PowerPoint presentations in one central location
- Centralized Communication to your class roster through Announcements (reduce the number of individual emails you send). Post an announcement and deliver an email with one click of a button.

Please [register](https://docs.google.com/forms/d/1pvUmB0wKc2o_nh21PAGPkjg36AxQg3JOEvgCdk42z8U/viewform) for either a session date or the online course (you don't need to do both). Class sizes are small (8 per session) and registration is required. Presentation for 90 minutes with 30 minutes optional lab to practice what was covered in the session. Please RSVP no later than three days prior to the session you would like to attend. The online Level 1 certification course will walk you through everything you need to know about posting course content to Blackboard. If you prefer a classroom setting, we will cover the following during one of the sessions:

- N**avigate Blackboard**, log in, and learn how to access your practice course
- Quick start with a **newly designed Web-Enhanced Template** in a practice course where you can easily add content
- **Bring an electronic version of your Course Information Sheet** (or have it available on the M-Drive) and learn how to load your CIS
- Learn how to **Export and Import** your course to your live course shell
- Have **access to resources** and support from the Virtual Campus
- You will **be certified** to web-enhance your course after this session

## **10 – 12 noon 1-3 pm 3 – 5 pm 6-8 pm** Monday, June 20, 2016 Wednesday, June 29, 2016 Monday, June 13, 2016 Tuesday, June 21, 2016 Monday, July 11, 2016 Thursday, July 21, 2016 Thursday, August 11, 2016 | Tuesday, August 16, 2016

## All Sessions: Virtual Campus Training Center – Brighton Campus (3-122A)

For questions or concerns, please contact the Virtual Campus a[t VirtualCampus@monroecc.edu](mailto:VirtualCampus@monroecc.edu) or 292-3440. Thanks for considering this opportunity.

The Virtual Campus Team,

Martha Kendall, Marie Gibson, Tom Capuano, and Andrea Gilbert